# **Kapitola 7. : Pořadové testy o mediánech**

## **7.1. Motivace**

Při používání t-testů či analýzy rozptylu by měl být splněn předpoklad normality dat. Pro výběry větších rozsahů ( $n \geq 30$ ) nemá mírné porušení normality závažný dopad na výsledky. Někdy se však setkáváme s výběry malých rozsahů, které pocházejí z výrazně nenormálních rozložení. Pro práci s nimi byly vytvořeny tzv. neparametrické testy, které nevyžadují předpoklad o konkrétním typu rozložení (např. normálním), stačí např. předpokládat, že distribuční funkce rozložení, z něhož náhodný výběr pochází, je spojitá.

Tyto neparametrické testy se rovněž používají v situacích, kdy zkoumaná data nemají intervalový či poměrový charakter, ale pouze ordinální charakter.

Ve srovnání s klasickými parametrickými testy jsou však neparametrické testy slabší, tzn., že nepravdivou hypotézu zamítají s menší pravděpodobností než testy parametrické.

V této kapitole se omezíme na ty neparametrické testy, které jsou založeny na pořadí a týkají se mediánů. Nazývají se pořadové testy.

## **7.2. Pořadí čísla v posloupnosti čísel**

#### **7.2.1. Pojem pořadí**

Nechť x<sub>1</sub>, …, x<sub>n</sub> je posloupnost reálných čísel.

a) Jsou-li čísla navzájem různá, pak pořadím  $R_i$  čísla  $x_i$  rozumíme počet těch čísel  $x_1, \ldots, x_n$ , která jsou menší nebo rovna číslu xi.

b) Vyskytují-li se mezi danými čísly skupinky stejných čísel, pak každé takové skupince přiřadíme průměrné pořadí.

#### **7.2.2. Příklad**

a) Jsou dána čísla 9, 4, 5, 7, 3, 1. Stanovte pořadí těchto čísel. b) Jsou dána čísla 6, 7, 7, 9, 6, 10, 8, 6, 6, 9.

## **Řešení**

ad a)

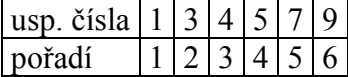

ad b)

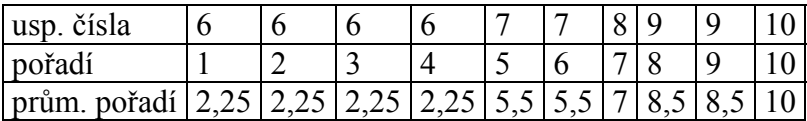

## **7.3. Jednovýběrové pořadové testy**

Jde o neparametrické obdoby jednovýběrového t-testu a párového t-testu.

## **7.3.1. Jednovýběrový Wilcoxonův test**

Nechť  $X_1, ..., X_n$  je náhodný výběr ze spojitého rozložení s hustotou  $\varphi(x)$ , která je symetrická kolem mediánu x<sub>0,50</sub>, tj. φ(x<sub>0,50</sub> + x) = φ(x<sub>0,50</sub> - x). Nechť c je reálná konstanta. Testujeme hypotézu H<sub>0</sub>:  $x_{0.50}$  = c proti oboustranné alternativě H<sub>1</sub>:  $x_{0.50} \neq c$  (resp. proti levostranné alternativě H<sub>1</sub>:  $x_{0.50}$  < c resp. proti pravostranné alternativě H<sub>1</sub>:  $x_{0.50}$  > c).

Utvoříme rozdíly  $\hat{Y}_i = \hat{X}_i - c$ , i = 1, ..., n. (Jsou-li některé rozdíly nulové, pak za n bereme jen počet nenulových hodnot.)

Absolutní hodnoty  $|Y_i|$  uspořádáme vzestupně podle velikosti a spočteme pořadí R<sub>i</sub>. Zavedeme statistiku S<sub>W</sub><sup>+</sup> =  $\sum_{Y_i>0}$  $^+ = \sum R_i^+$  $Y_i > 0$  $W = \sum_{i} N_i$ i  $S_{W}^{\dagger} = \sum R_{i}^{\dagger}$ , což je součet pořadí přes kladné hodnoty Y<sub>i</sub>. Ana-

logicky zavedeme statistiku  $S_W^{\dagger} = \sum_{Y_i < 0}$  $=$   $\sum R_i$ <sup>-</sup>  $Y_i < 0$  $W = \sum_{i} N_i$ i  $S_W^- = \sum R_i^-$ , což je součet pořadí přes záporné hodnoty Y<sub>i</sub>.

Přitom platí, že součet  $S_W^+ + S_W = n(n+1)/2$ . Za platnosti  $H_0$  statistika  $S_W^+$ má střední hodnotu  $E(S_W^+) = n(n+1)/4$  a rozptyl  $D(S_W^+) = n(n+1)(2n+1)/24$ .

 $H<sub>0</sub>$  zamítáme na hladině významnosti α, když testová statistika je menší nebo rovna tabelované kritické hodnotě. Testová statistika =  $min(S_w^+, S_w)$  pro oboustrannou alternativu, =  $\text{S}_{\text{W}}$  pro levostrannou alternativu, =  $\text{S}_{\text{W}}$  pro pravostrannou alternativu.

Pro n  $\geq$  30 lze využít asymptotické normality statistiky S<sub>W</sub><sup>+</sup>. Platí-li H<sub>0</sub>, pak  $\rm \left(S_{\rm \,w}{}^+\right)$  $(S_W^+)$   $\sqrt{\frac{n(n+1)(2n+1)}{24}}$ 4  $n(n+1)$ W W  $v_0 = \frac{S_W - E(S_W)}{S_W}$ S  $U_0 = \frac{S_W^+ - E(S_W^+)}{\sqrt{D(S_W^+)}} = \frac{S_W^+ - \frac{n(n+1)}{4}}{\sqrt{\frac{n(n+1)(2n+1)}{24}}}$  $=\frac{S_{W}^+ - E(S_{W}^+)}{\sqrt{N(S_{W}^+)}} = \frac{S_{W}^+ - \frac{n(n+1)}{4}}{\sqrt{n(n+1)(2n+1)}} \approx N(0,1)$ . Kritický obor pro oboustrannou alternativu má

tvar: W =  $(-\infty, -u_{1-\alpha/2}) \cup (u_{1-\alpha/2}, \infty)$ . (Analogicky pro jednostranné alternativy.) H<sub>0</sub> zamítáme na asymptotické hladině významnosti α, když  $U_0 \in W$ .

Wilcoxonův test se hodí jen pro výběr ze symetrického rozložení. Není-li tento předpoklad splněn, lze použít např. znaménkový test (viz doporučená literatura, str. 193).

#### **7.3.2. Příklad**

U 12 náhodně zemí bylo zjištěno procento populace starší 60 let: 4,9 6,0 6,9 17,6 4,5 12,3 5,7 5,3 9,6 13,5 15,7 7,7. Na hladině významnosti 0,05 testujte hypotézu, že medián procenta populace starší 60 let je 12 proti oboustranné alternativě. **Řešení**

Vypočteme rozdíly pozorovaných hodnot od čísla 12: -7,1 -6,0 -5,1 5,6 -7,5 0,3 -6,3 -6,7 -2,4 1,5 3,7 -4,3. Absolutní hodnoty těchto rozdílů uspořádáme vzestupně podle velikosti. Kladné rozdíly přitom označíme tučně:

usp. │ xi – 12│ **0,3 1,5** 2,4 **3,7** -4,3 -5,1 **5,6** -6 -6,3 -6,7 -7,1 -7,5 pořadí **1 2** 3 **4** 5 6 **7** 8 9 10 11 12  $S_{W}^{\dagger} = 14$ ,  $S_{W} = 64$ , n = 12,  $\alpha = 0.05$ , tabelovaná kritická hodnota = 13, testová statistika =  $\min(S_{W}^{+}, S_{W}) = \min(14, 64) = 14$ . Protože 14 > 13, H<sub>0</sub> nezamítáme na hladině významnosti 0,05.

#### **7.3.3. Párový Wilcoxonův test**

Nechť  $(X_1, Y_1), ..., (X_n, Y_n)$  je náhodný výběr ze spojitého dvourozměrného rozložení. Testujeme H<sub>0</sub>:  $x_{0,50} - y_{,50} = c$  proti H<sub>1</sub>:  $x_{0,50} - y_{0,50} \neq c$  (resp. proti jednostranným alternativám). Utvoříme rozdíly  $Z_i = X_i - Y_i$ , i = 1, ..., n a testujeme hypotézu o mediánu z<sub>0,50</sub>, tj. H<sub>0</sub>:  $z_{0.50}$  = c proti H<sub>1</sub>:  $z_{0.50} \neq c$ .

#### **7.3.4. Příklad**

K zjištění cenových rozdílů mezi určitými dvěma druhy zboží bylo náhodně vybráno 15 prodejen a byly zjištěny ceny zboží A a ceny zboží B: (11,10), (14,11), (11,9), (13,9), (11,9), (10,9), (12,10), (10,8), (12,11), (11,9), (13,10), (14,10), (14,12), (19,15), (14,12). Na hladině významnosti 0,05 je třeba testovat hypotézu, že medián cenových rozdílů činí 3 Kč.

#### **Řešení**:

Jedná se o párový test. Vypočteme rozdíly mezi cenou zboží A a cenou zboží B, čímž úlohu převedeme na jednovýběrový test. Výpočty uspořádáme do tabulky:

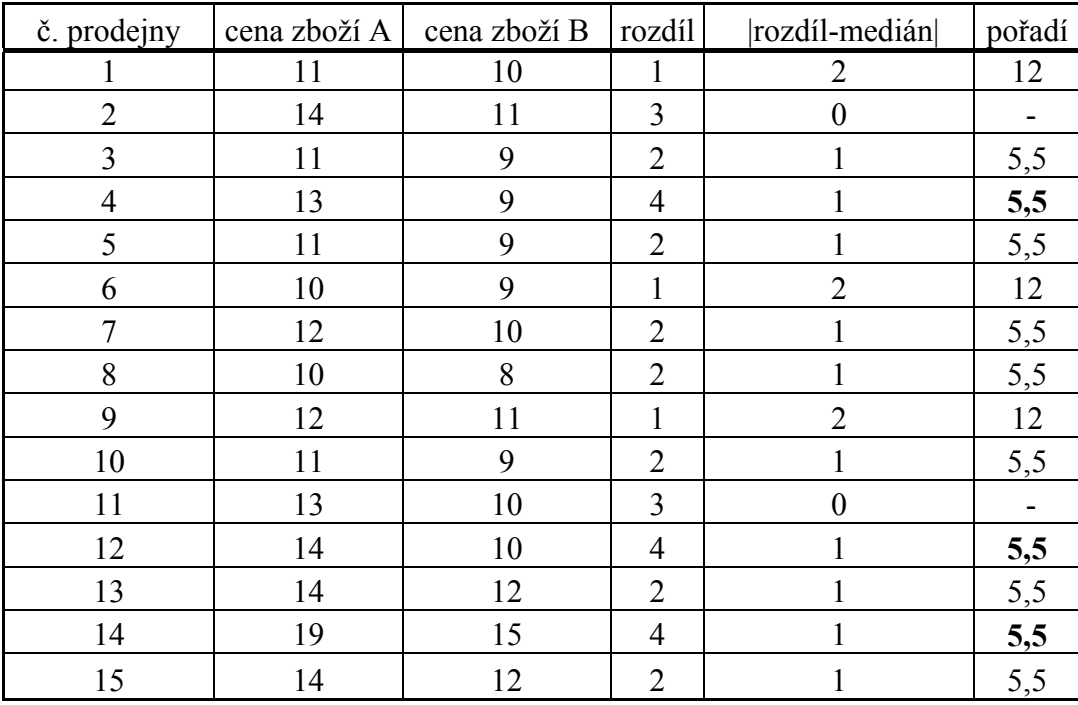

Tučně jsou vytištěna pořadí pro kladné hodnoty rozdíl-medián.

 $S_{W}^+$  = 16,5,  $S_{W}$  = 74,5, n = 13,  $\alpha$  = 0,05, tabelovaná kritická hodnota = 17, testová statistika =  $\min(S_{W}^{+}, S_{W}) = \min(16, 5; 74, 5) = 16, 5$ . Protože  $16, 5 \le 17$ ,  $H_0$  zamítáme na hladině významnosti 0,05.

#### **7.4. Dvouvýběrové pořadové testy**

Jedná se o neparametrickou obdobu dvouvýběrového t-testu.

#### **7.4.1. Dvouvýběrový Wilcoxonův test**

Nechť  $X_1, ..., X_n$  a  $Y_1, ..., Y_m$  jsou dva nezávislé náhodné výběry ze dvou spojitých rozložení, jejichž distribuční funkce se mohou lišit pouze posunutím. Označme x<sub>0.50</sub> medián prvního rozložení a  $y_{0.50}$  medián druhého rozložení. Testujeme hypotézu, že distribuční funkce těchto rozložení jsou shodné neboli mediány jsou shodné proti alternativě, že jsou rozdílné.

Všech n + m hodnot  $X_1$ , ...,  $X_n$  a  $Y_1$ , ...,  $Y_m$  uspořádáme vzestupně podle velikosti. Zjistíme součet pořadí hodnot  $X_1, ..., X_n$  a označíme ho  $T_1$ . Součet pořadí hodnot  $Y_1, ..., Y_m$  označíme T<sub>2</sub>. Vypočteme statistiky U<sub>1</sub> = mn + n(n+1)/2 – T<sub>1</sub>, U<sub>2</sub> = mn + m(m+1)/2 - T<sub>2</sub>. Přitom platí  $U_1 + U_2 =$ mn. Pokud min $(U_1, U_2) \le$ tabelovaná kritická hodnota (pro dané rozsahy výběrů m, n a dané α), pak nulovou hypotézu o totožnosti obou distribučních funkcí zamítáme na hladině významnosti α.

Pro velká n, m (prakticky n, m  $>$  30) lze využít asymptotické normality statistiky  $U_1$ .

V případě platnosti  $H_0$  má statistika 12  $mn(m+n+1)$  $_1 - \frac{mn}{2}$ 0 U  $U_0 = \frac{U_1 - \frac{mn}{2}}{\sqrt{mn(m+n+1)}}$  asymptoticky rozložení N(0,1). Kritic-

ký obor pro oboustrannou alternativu má tvar:  $W = (-\infty, -u_{1-\alpha/2}) \cup (u_{1-\alpha/2}, \infty)$ . (Analogicky pro jednostranné alternativy.)  $H_0$  zamítáme na asymptotické hladině významnosti α, když  $U_0 \in W$ .

Dvouvýběrový Wilcoxonův test se používá v situacích, kdy distribuční funkce rozložení, z nichž dané dva nezávislé náhodné výběry pocházejí, se mohou lišit pouze posunutím.

#### **7.4.2. Příklad**

Bylo vybráno 10 polí stejné kvality. Na čtyřech z nich se zkoušel nový způsob hnojení, zbylých šest bylo ošetřeno starým způsobem. Pole byla oseta pšenicí a sledoval se její hektarový výnos. Je třeba zjistit, zda nový způsob hnojení má týž vliv na průměrné hektarové výnosy pšenice jako starý způsob hnojení.

hektarové výnosy při novém způsobu: 51 52 49 55

hektarové výnosy při starém způsobu: 45 54 48 44 53 50

## **Řešení**

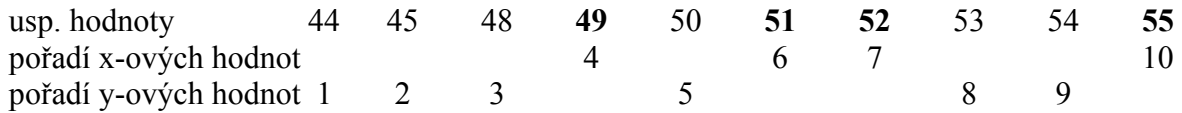

 $T_1 = 4 + 6 + 7 + 10 = 27$ ,  $T_2 = 1 + 2 + 3 + 5 + 8 + 9 = 28$  $U_1 = 4.6 + 4.5/2 - 27 = 7, U_2 = 4.6 + 6.7/2 - 28 = 17$ 

Kritická hodnota pro  $\alpha = 0.05$ , min $(4.6) = 4$ , max $(4.6) = 6$  je 2. Protože min $(7.17) > 2$ , nemůžeme na hladině významnosti 0,05 zamítnout hypotézu, že nový způsob hnojení má na hektarové výnosy pšenice stejný vliv jako starý způsob.

**Upozornění**: Ve STATISTICE je dvouvýběrový Wilcoxonův test uveden pod názvem Mannův – Whitneyův test.

## **7.5. Kruskalův – Wallisův test a mediánový test (neparametrické obdoby analýzy rozptylu jednoduchého třídění)**

#### **7.5.1. Formulace problému**

Nechť je dáno r  $\geq$  3 nezávislých náhodných výběrů o rozsazích  $n_1, ..., n_r$ . Předpokládáme, že tyto výběry pocházejí ze spojitých rozložení. Označme  $n = n_1 + ... + n_r$ . Chceme testovat hypotézu, že všechny tyto výběry pocházejí z téhož rozložení.

#### **7.5.2. Kruskalův – Wallisův test**

Všech n hodnot seřadíme do rostoucí posloupnosti a určíme pořadí každé hodnoty. Označme Tj součet pořadí těch hodnot, které patří do j-tého výběru, j = 1, ..., r (kontrola: musí 2

platit T<sub>1</sub> + ... + T<sub>r</sub> = n(n+1)/2). Testová statistika má tvar: Q =  $\frac{12}{n(n+1)} \sum_{j=1}$  $=\frac{12}{n(n+1)}\sum_{i=1}^{\infty}\frac{1}{n_i}-3(n+1)$ r  $j = 1$   $\mathbf{u}_j$  $\frac{j}{-}$  - 3(n + 1) n T  $n(n+1)$  $Q = \frac{12}{(1-\lambda)} \sum_{i=1}^{r} \frac{T_i^2}{2} - 3(n+1)$ . Pla-

tí-li H<sub>0</sub>, má statistika Q asymptoticky rozložení  $\chi^2$ (r-1). H<sub>0</sub> tedy zamítneme na asymptotické hladině významnosti α, když  $Q \ge \chi_{1-\alpha}^2$ <sup>2</sup>(r-1).

## **7.5.3. Mediánový test**

Testová statistika má tvar Q<sub>M</sub> =  $4\sum_{j=1}^{n}$  $= 4\sum_{1}^{1}$ r  $j = 1$   $\mathbf{u}$  j 2  $y_{\rm M} = 4\sum_{i=1}^{N} \frac{r_i}{n_i} - n$ P  $Q_M = 4\sum_{i=1}^{n} -n$ , kde P<sub>j</sub> je počet hodnot v j-tém výběru,

které jsou větší nebo rovny mediánu vypočtenému ze všech n hodnot. Platí-li H<sub>0</sub>, má statistika  $Q_M$  asymptoticky rozložení  $\chi^2$ (r-1). H<sub>0</sub> tedy zamítneme na asymptotické hladině významnosti  $\alpha$ , když  $Q_M \geq \chi_{1-\alpha}^2$ <sup>2</sup>(r-1).

#### **7.5.4. Metody mnohonásobného porovnávání**

Zamítneme-li H<sub>0</sub>, zajímá nás, které dvojice náhodných výběrů se liší na zvolené hladině významnosti.

a) Neményiho metoda

Používá se v případě, že všechny výběry mají týž rozsah p. Je-li  $|T_1 - T_k| \geq$  tabelovaná kritická hodnota (pro dané p, r, α ), pak na hladině významnosti α zamítáme hypotézu, že l-tý a k-tý výběr pocházejí z téhož rozložení.

b) Obecná metoda mnohonásobného porovnávání

Jestliže  $|T_1 - T_k| \ge \frac{1}{\sqrt{1-\lambda}} - \frac{1}{\lambda} - \ln(n+1)h_{KW}(\alpha)$ n 1 n 1  $|T_1 - T_k| \ge \sqrt{\frac{1}{12} \left( \frac{1}{n_1} + \frac{1}{n_k} \right)} n(n+1) h_{KW}$  $\left| \frac{1}{1 - T_k} \right| \geq \sqrt{\frac{1}{12} \left( \frac{1}{n_1} + \frac{1}{n_k} \right)} \ln(n+1) h_{KW}(\alpha)$ ⎠ ⎞  $\parallel$ ⎝  $-T_k \geq \sqrt{\frac{1}{1.6} \left( \frac{1}{1.6} + \frac{1}{1.6} \right)} n(n+1) h_{KW}(\alpha)$ , pak na hladině významnosti  $\alpha$  zamítáme

hypotézu, že l-tý a k-tý výběr pocházejí z téhož rozložení. Kritickou hodnotu  $h_{KW}(\alpha)$  najdeme ve speciálních statistických tabulkách. Při větších rozsazích výběrů je možno ji nahradit kvantilem  $\chi_{1-\alpha}^2$ <sup>2</sup>(r-1).

## **7.5.5. Příklad**

V roce 1980 byly získány tři nezávislé výběry obsahující údaje o průměrných ročních příjmech (v tisících dolarů) čtyř sociálních skupin ve třech různých oblastech USA. jižní oblast: 6 10 15 29

pacifická oblast: 11 13 17 131

severovýchodní oblast: 7 14 28 25

Na hladině významnosti 0,05 testujte hypotézu, že příjmy v těchto oblastech se neliší. Zamítnete-li nulovou hypotézu, vyšetřete, které dvojice výběrů se od sebe liší na hladině významnosti 0,05.

## **Řešení**

Kruskalův – Wallisův test

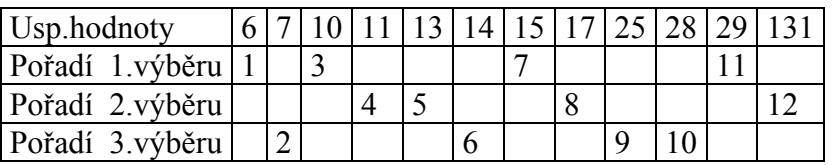

$$
T_1 = 22, T_2 = 29, T_3 = 27, Q = \frac{12}{12 \cdot 13} \left( \frac{22^2}{4} + \frac{29^2}{4} + \frac{27^2}{4} \right) - 3 \cdot 13 = 0.5, \chi_{0.95}^2(2) = 5,991.
$$

Protože  $Q < 5.991$ , H<sub>0</sub> nezamítáme na asymptotické hladině významnosti 0,05. Rozdíly mezi průměrnými ročními příjmy v uvedených třech oblastech se neprokázaly.

## Mediánový test

Medián všech 12 hodnot je 14,5. V 1. výběru leží nad mediánem 2 hodnoty, ve 2. výběru 2 hodnoty, ve 3. výběru 2 hodnoty. Testová statistika  $Q_M = 4 \left[ \frac{1}{2} (2^2 + 2^2 + 2^2) \right] - 12 = 0$ 4  $Q_M = 4 \left[ \frac{1}{4} (2^2 + 2^2 + 2^2) \right] - 12 =$  $=4\left|\frac{1}{2}(2^2+2^2+2^2)\right|$  - 12 = 0, odpovídající kvantil  $\chi_{0.95}^2$  (2) = 5,991. Protože Q<sub>M</sub> < 5,991, H<sub>0</sub> nezamítáme na asymptotické hladině významnosti 0,05.

## **Kontrolní otázky**

- 1. V jakých situacích používáme neparametrické testy?
- 2. Jaká je nevýhoda neparametrických testů oproti testům parametrickým?
- 3. Jak vypočítáme pořadí čísla v dané posloupnostiu čísel?
- 4. Popište rozdíl mezi jednovýběrovým a párovým Wilcoxonovým testem.
- 5. Jaké podmínky musí být splněny pro dvouvýběrový Wilcoxonův test?
- 6. K čemu slouží Kruskalův-Wallisův test?
- 7. Jak provedeme mediánový test?
- 8. Které metody mnohonásobného porovnávání znáte?

# **Příklady**

1. U 10 náhodně vybraných vzorků benzínu byly zjištěny následující hodnoty oktanového čísla: 98,2 96,8 96,3 99,8 96,9 98,6 95,6 97,1 97,7 98,0. Na hladině významnosti 0,05 testujte hypotézu, že medián oktanového čísla je 98 proti oboustranné alternativě. Výsledek:

Použijeme jednovýběrový Wilcoxonův test. Testová statistika se realizuje hodnotou 12, tabelovaná kritická hodnota pro  $\alpha = 0.05$  a a = 9 je 5. Protože 12 > 5, H<sub>0</sub> nezamítáme na hladině významnosti 0,05.

2. Výrobce určitého výrobku se má rozhodnout mezi dvěma dodavateli polotovarů vyrábějících je různými technologiemi. Rozhodující je procentní obsah určité látky.

1. technologie: 1,52 1,57 1,71 1,34 1,68

2. technologie: 1,75 1,67 1,56 1,66 1,72 1,79 1,64 1,55

Na hladině významnosti 0,05 posuďte pomocí dvouvýběrového Wilcoxonova testu, zda je oprávněný předpoklad, že obě technologie poskytují stejné procento účinné látky. Výsledek:

Testová statistika se realizuje hodnotou 12, tabelovaná kritická hodnota pro  $\alpha = 0.05$ , min(5,8)  $= 5$ , max(5,8) = 8 je 6. Protože min(28,12) > 2. nemůžeme na hladině významnosti 0,05 zamítnout hypotézu, že obě technologie poskytují stejné procento účinné látky.

3. Výrobce koláčů v prášku má 4 nové recepty a chce zjistit, zda se jejich kvalita liší. Upekl proto 5 koláčů z každého druhu a dal je porotě k ohodnocení.

recept A: 72 88 70 87 71, recept B: 85 89 86 82 88, recept C: 94 94 88 87 89,

recept D: 91 93 92 95 94.

Na hladině významnosti 0,05 testujte hypotézu, že recepty se neliší. Výsledek:

Použijeme Kruskalův – Wallisův test. Všech 20 hodnot uspořádáme vzestupně podle velikosti a stanovíme součet pořadí pro recepty A, B, C, D:  $T_1 = 23.5$ ,  $T_2 = 37.5$ ,  $T_3 = 66$ ,  $T_4 = 83$ . Testová statistika:

$$
Q = \frac{12}{20 \cdot 21} \left( \frac{23.5^2}{5} + \frac{37.5^2}{5} + \frac{66^2}{5} + \frac{83^2}{5} \right) - 3 \cdot 21 = 12,45, \ \chi_{0.95}^2(3) = 7,81. \text{ Protože } Q \ge 7,81,
$$

H0 zamítáme na asymptotické hladině významnosti 0,05. Neményiho metoda prokázala, že na hladině významnosti 0,05 se liší recepty A a D.

4. (S) U osmi osob byl změřen systolický krevní tlak před pokusem a po něm.

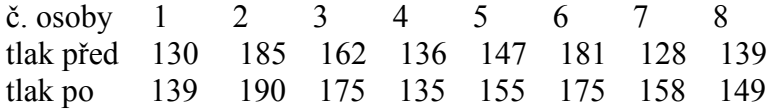

Na hladině významnosti 0,05 testujte hypotézu, že pokus neovlivní systolický krevní tlak Výsledek:

Párový Wilcoxonův test poskytl p-hodnotu 0,04995, tedy H<sub>0</sub> zamítáme na hladině významnosti 0,05.

5. (S) Majitel obchodu chtěl zjistit, zda velikost nákupů (v dolarech) placených kreditními kartami Master/EuroCard a Visa jsou přibližně stejné. Náhodně vybral 7 nákupů placených Master/EuroCard: 42 77 46 73 78 33 37 a 9 placených Visou: 39 10 119 68 76 126 53 79 102. Lze na hladině významnosti 0,05 tvrdit, že mediány nákupů placených těmito dvěma typy karet se shodují?

Výsledek:

Dvouvýběrový Wilcoxonův test poskytl p-hodnotu 0,2523, H<sub>0</sub> tedy nezamítáme na hladině významnosti 0,05.

6. (S) Z produkce tří podniků vyrábějících televizory bylo vylosováno 10, 8 a 12 kusů. Byly získány následující výsledky zjišťování citlivosti těchto televizorů v mikrovoltech:

1.podnik: 420 560 600 490 550 570 340 480 510 460

2.podnik: 400 420 580 470 470 500 520 530

3.podnik: 450 700 630 590 420 590 610 540 740 690 540 670

Ověřte na hladině významnosti 0,05 hypotézu o shodě úrovně citlivosti televizorů v jednotlivých podnicích.

Výsledek:

K-W test poskytl testovou statistiku 3,2043, počet stupňů volnosti = 2, odpovídající p-hodnota  $= 0.0165$ , H<sub>0</sub> zamítáme na asymptotické hladině významnosti 0,05. Liší se výrobky podniků 2 a 3.